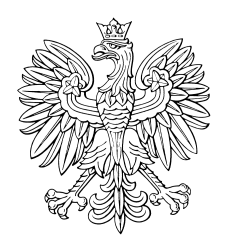

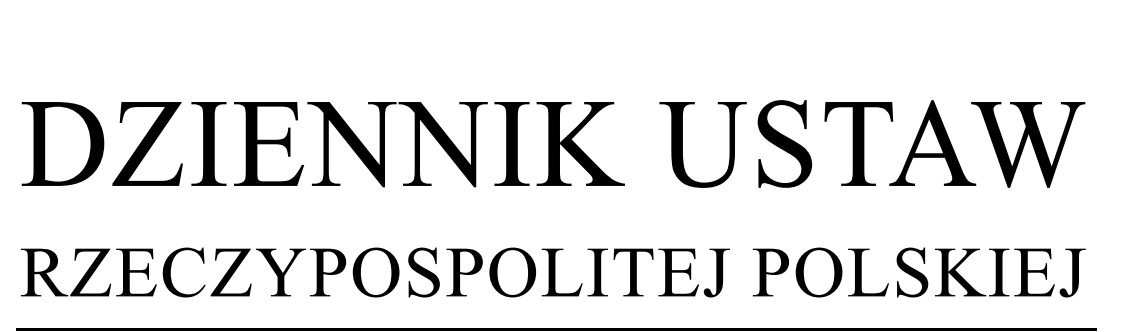

Dokument

Warszawa, dnia 15 lutego 2017 r.

Poz. 267

## **ROZPORZĄDZENIE MINISTRA SPRAWIEDLIWOŚCI**

z dnia 8 lutego 2017 r.

**zmieniające rozporządzenie w sprawie trybu zakładania i udostępniania konta w systemie teleinformatycznym obsługującym postępowanie sądowe** 

Na podstawie art. 126 § 6 ustawy z dnia 17 listopada 1964 r. – Kodeks postępowania cywilnego (Dz. U. z 2016 r. poz. 1822, z późn. zm.1)) zarządza się, co następuje:

**§ 1.** W rozporządzeniu Ministra Sprawiedliwości z dnia 26 kwietnia 2016 r. w sprawie trybu zakładania i udostępniania konta w systemie teleinformatycznym obsługującym postępowanie sądowe (Dz. U. poz. 637) wprowadza się następujące zmiany:

1) w § 3:

 $\overline{a}$ 

a) ust. 1 otrzymuje brzmienie:

"1. W postępowaniu wieczystoksięgowym wszczynanym za pośrednictwem systemu teleinformatycznego konto dla notariusza, zastępcy notarialnego, emerytowanego notariusza, komornika, asesora komorniczego, naczelnika urzędu skarbowego lub zastępcy naczelnika urzędu skarbowego zakłada się w systemie teleinformatycznym na ich wniosek złożony poza systemem teleinformatycznym.",

b) ust. 7 otrzymuje brzmienie:

"7. Wniosek, o którym mowa w ust. 1, składany przez naczelnika urzędu skarbowego lub zastępcę naczelnika urzędu skarbowego zawiera także dane właściwego urzędu skarbowego, obejmujące jego NIP, nazwę, adres pocztowy oraz adres poczty elektronicznej.";

2) § 5 otrzymuje brzmienie:

"§ 5. 1. Konto, o którym mowa w § 3 ust. 1, zakłada się i udostępnia użytkownikowi po automatycznej weryfikacji danych notariusza, zastępcy notarialnego, komornika, asesora komorniczego, naczelnika urzędu skarbowego lub zastępcy naczelnika urzędu skarbowego z ich listą prowadzoną na podstawie – odpowiednio – art. 41a § 1 ustawy z dnia 14 lutego 1991 r. – Prawo o notariacie, art. 94a ust. 1 ustawy z dnia 29 sierpnia 1997 r. o komornikach sądowych i egzekucji lub art. 15 ust. 1 ustawy z dnia 16 listopada 2016 r. o Krajowej Administracji Skarbowej (Dz. U. poz. 1947 i 2255 oraz z 2017 r. poz. 88 i 244).

2. Po założeniu konta notariusz, zastępca notarialny, emerytowany notariusz, komornik, asesor komorniczy, naczelnik urzędu skarbowego lub zastępca naczelnika urzędu skarbowego otrzymują certyfikat dostępowy umożliwiający uwierzytelnienie w systemie teleinformatycznym.";

<sup>1)</sup> Zmiany tekstu jednolitego wymienionej ustawy zostały ogłoszone w Dz. U. z 2016 r. poz. 1823, 1860, 1948, 2138, 2199, 2260 i 2261 oraz z 2017 r. poz. 67, 85 i 187.

3) w § 9 ust. 2 otrzymuje brzmienie:

"2. W postępowaniu wieczystoksięgowym wszczynanym za pośrednictwem systemu teleinformatycznego uwierzytelnienie notariusza, zastępcy notarialnego, emerytowanego notariusza, komornika, asesora komorniczego, naczelnika urzędu skarbowego lub zastępcy naczelnika urzędu skarbowego następuje przez certyfikat dostępowy, o którym mowa w § 5 ust. 2.".

**§ 2.** Rozporządzenie wchodzi w życie z dniem 1 marca 2017 r.

Minister Sprawiedliwości: *Z. Ziobro*